#PO 841 #11/19/2014 #Lab 9: Multivariate Regression #==============================

#To explore multiple regression, let's do an example with data on health outcomes across OECD countries:

## library(foreign) health<-read.dta(file.choose(),convert.factors=F) names(health) health\$country

#The dependent variable we will be assessing is public-sector health expenditures (pubhth). Wealthier countries could be expected to spend more on health, on average. Let's start with a bivariate regression:

## reg1<-lm(pubhth~gnppc, data=health) summary(reg1)

#What do these summary results tell us? For every \$1 more in GNP per capita, we can expect a .01353 percentage-point increase in the proportion of the national budget devoted to health. Translated into more relevant terms, we can say that for every 10,000 more of GNP per capita, we can expect an increase of 1.35 percentage points in the proportion of the budget devoted to health.

#Some governments might spend less on health because the health system is largely private, and individuals or insurance companies are spending the money instead (e.g., the USA). So let's do a multivariate regression and control for private sector health spending too. When we say we "control" for another variable, what we mean is that we are assessing the effect of each predictor variable in our model while holding the values of all the other variables constant; in other words, we are able to assess the effect of each predictor variable c.p., all else being equal. We add predictors to our model that are potential confounders to our bivariate regression model -- if we just did a bivariate regression and left out the private-sector health expenditures, and private-sector health expenditures WERE a significant factor in predicting overall public spending on health, then we would get biased results. We include

possible confounders in our model in order to estimate the effect of a predictor variable after accounting for the presence and possible effects of other predictor variables.

reg2<-lm(pubhth~gnppc + privhth, data=health) #When specifying a multivariate model, you put a '+' between the X variables. summary(reg2)

#What does the summary output tell us? The coefficient for "gnppc" barely changed, and for "privhth" it is not significantly different from zero. This suggests that private-sector health expenditures are NOT a confounding variable. In other words, the effect of GNP per capita on public health expenditures is essentially the same even after controlling for other possible effects on public health spending (like the amount of money that the private sector spends on health care).

#What are some other possible confounding variables that we haven't included in our model and that might have an effect on public spending on health? Countries might spend less on health because they spend more on other things, like defense spending, say. So we can control for the effect of the amount of defense spending on public health expenditures:

## reg3<-lm(pubhth~gnppc + privhth + buddef, data=health) summary(reg3)

#By examining the summary output, we can see that there is no evidence that defense spending has any independent effect on health spending. However, note that the effect of GNP per capita has become less significant after controlling for defense spending than before (significant at the .05 level but not at the .01 level). Also note the increase in the multiple-r-squared statistic from regressions 1 to 2 to 3:

c(summary(reg1)\$r.squared, summary(reg2)\$r.squared, summary(reg3)\$r.squared)

#The adjusted-r-squared gives us a better picture of the explanatory power of our model, though (accounting for the addition of variables):

c(summary(reg1)\$adj.r.squared, summary(reg2)\$adj.r.squared,

summary(reg3)\$adj.r.squared)

#We can do all the same diagnostics with multiple regression, like residual plots, but you have to choose one x variable to plot the residuals against.

```
plot(reg3$residuals~gnppc, data=health, pch=19)
abline(h=0)
```
#What assumptions appear to be violated here, if any?

```
plot(reg3$residuals~privhth, data=health, pch=19)
abline(h=0)
```
#What assumptions appear to be violated here, if any?

```
plot(reg3$residuals~buddef, data=health, pch=19)
abline(h=0)
```
#What assumptions appear to be violated here, if any?

#Important note: Datasets may be missing data for some observations (e.g., some countries didn't report the percentage of their budget spent on education in X year, some people surveyed refused to answer a particular question, etc). These missing values are typically stored as NA in the data file (or you can recode them to equal NA). When you run a regression, any observation that has missing values on Y or any X variable is deleted and, as a result, you might end up with fewer residuals than valid entries for a given X variable. If so, and you try to generate a residuals plot using the approach above, you'll get an error message saying that 'x' and 'y' lengths differ.

#One solution for this problem is to use the argument x=T in lm() to tell R to save the version of each X variable actually used in the regression, e.g., to strip out any rows containing missing variables. Then you can plot the residuals against this version of the X variable. For example:

reg3<-lm(pubhth~gnppc + privhth + buddef, data=health,  $x=T$ ) #The only difference here is that we're specifying x=T

```
plot(reg3$residuals~reg3$x[,'gnppc'], pch=19) #In the quotation marks you 
specify the X variable
abline(h=0)
plot(reg3$residuals~reg3$x[,'privhth'], pch=19)
abline(h=0)
# -------------------------------------------
```
# TESTING NULL HYPOTHESES OTHER THAN BETA=0 # -------------------------------------------

#As I briefly mentioned in last week's lab, when you examine regression results using summary(), the standard errors, t-statistics, and p-values reported are all those corresponding to a 2-tailed test of the null hypothesis that beta =  $0$ . If you want to do a 1-tailed test, you can just divide the p-value by 2. But what if you want a different null hypothesis?

#Let's consider a different relationship: the effect of health spending on a health outcome such as life expenctancy. Let's do a multiple regression of life expectancy on public and private health expenditures, both of which should affect it:

reg4<-lm(lifexp~pubhth+privhth,data=health) summary(reg4)

#What can we conclude about the effect of public and private health spending on life expectancy?

#Let's assume left-leaning health economists have long claimed that each percentage point increase in public health spending as a share of GDP buys a country an additional year of life expectancy. Right-wing health economists say it's less. Whose claim do these data support? We need to test the null hypothesis that beta\_1 = 1 against the alternative beta\_1 < 1. We have to do this "by hand":

coef(reg4) coef(reg4)[2] #The coefficient for public health spending is the second one (beta\_0, beta\_1)

coef(reg4)['pubhth'] #Beta-hat for public health expenditures

#We'll go over variance-covariance matrices in class today, but essentially, this matrix provides us with the variance of beta-hat so that we can do a hypothesis test:

vcov(reg4) #Variance-covariance matrix of beta-hat vcov(reg4)[2,2] #Row 2, column 2 is where the vcov matrix stores the information for the variance of beta\_1 (the variance of the coefficient for "pubhth." The variance of a particular coefficient can be found where the same variables intersect (e.g., the variance of beta\_2, "privhth", would be 0.10196436; the variance of the intercept beta\_0 would be 2.4239598). Another way of thinking about it is that the variances of the coefficients can be found by moving diagonally across the matrix from the upper-left element to the lower-right element.

vcov(reg4)['pubhth','pubhth'] #Gives us the same result

#Now let's calculate the t-statistic "by hand". Remember that our null hypothesis is the left-wing economists' claim that beta\_ $1 = 1$ :

tstat<-(coef(reg4)['pubhth'] - 1)/sqrt(vcov(reg4)['pubhth','pubhth']) tstat

#We also have to find the degrees of freedom in order to conduct a ttest:

reg4\$df.residual

 $#Now we can conduct the t-test using pt():$ 

pt(tstat,reg4\$df.residual)

#The p-value for this hypothesis test is just above 0.05. Beta\_1 may be significantly different from zero, but it is NOT significantly different from 1 at the .05 level. So there is not strong enough evidence to support to right-wing economists' claims.

#For another example, let's say that left-wing economists also claim that public health expenditures have a larger effect on life expectancy than

private health expenditures, whereas right-wing economists claim that there is no difference. To see if the data support this, we need to test the difference between beta\_1 and beta\_2. So our null hypothesis is that beta\_1 - beta\_2 = 0 against an alternative that beta\_1 - beta\_2  $> 0$ .

#Note: Remember that var(beta\_1 - beta\_2) = var(beta\_1) + var(beta\_2) - 2 \* cov(beta\_1, beta2). We'll need to compute that value, because we'll need the variance not of beta\_1 or beta\_2 but of the difference between the two coefficients.

#Let's take another look at the variance-covariance matrix:

vcov(reg4)

#Now let's hand-roll the variance of the difference between beta\_1 ("pubhth") and beta\_2 ("privhth"):

```
var.diff<-vcov(reg4)['pubhth','pubhth'] + vcov(reg4)['privhth','privhth'] 
- (2 * vcov(reg4)['pubhth', 'privhth'])
var.diff
```
#Now let's conduct the hypothesis test. Remember that our null hypothesis is that there is no difference between the effect of public health expenditures on life expectancy and the effect of private health expenditures on life expectancy:

```
tstat2<-((coef(reg4)['pubhth'] - coef(reg4)['privhth']) - 0)/
(sqrt(var.diff))
tstat2
```
#And now let's find the p-value:

1-pt(tstat2, reg4\$df.residual)

#The p-value is > any conventionally-defined level of significance. We cannot reject this null hypothesis: The estimated change in life expectancy associated with an increase in public health spending is NOT significantly different from the estimated change associated with an increase in private health spending. In other words, we don't have evidence to support the left-wing economists' claim.

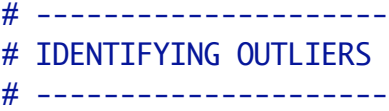

#Let's take another look at the bivariate relationship between public health expenditures and GNP per capita:

plot(pubhth~gnppc,data=health, pch=19) abline(reg1)

#There are some outliers here, so let's point them out. We can use the labels=() command to tell R what to label our points. (I included this command as an afterthought in last week's lab after Mike's question in section, so now let's go over it in more detail!) We can use the labels=() command to label various things in R -- we can label the points on a scatterplot, the x and y axes, the values on the x and y axes, etc. Here is the example I used in last week's lab, about test scores and hours studied:

```
scores<-c(48,76,50,72,60,54,92,69,65,91,69,83,78,98)
hours<-c(2,4,3,4,3,4,6,6,5,7,5,5,6,8)
names<-c("Joe", "Mike", "Bill", "Claire", "Sarah", "Kate", "Emily", 
"Michelle", "Matt", "Sue", "Jane", "Bob", "John", "Jennifer")
data.frame(names, scores, hours)
```

```
reg1<-lm(scores~hours)
plot(scores~hours, pch=19)
abline(reg1)
text(hours, scores, labels=names, cex=.6, pos=3) #Label all the data 
points (cex denotes font size, pos denotes position of the text)
```

```
plot(scores~hours, pch=19) #You have to call up a new plot if you don't 
want the new text superimposed on the old plot
abline(reg1)
text(6, 78, labels="John", cex=.7, pos=3) #Label just one of the data 
points; specify the coordinates of your data point and what you want to 
label that point.
```

```
#Back to the health outcomes example: We can specify labels=country, 
which tells R to label the points with the data set's country names; if 
we leave the labels=() argument out, R will label the plot with 
identification (or case) numbers.
```

```
plot(health$gnppc, health$pubhth, pch=19)
abline(reg1)
```
#The identify() command lets us manually identify points according to what we've specified our labels will be -- in other words, to identify outliers. This is one of R's interactive graphic features, so when you're done identifying the points, hit ESC. (Note: Don't close out the plot before you run the identify() command.)

```
identify(health$gnppc, health$pubhth, labels=health$country)
```
#Because we see a few outliers that represent different regions of the world (e.g., Sweden, Turkey), it seems that region may matter for this relationship. So let's create some new categorical variables that represent region. First, we'll create a new variable specifying whether or not the country is in Europe or not. This will return a logical vector that will specify whether or not a country is in Europe (FALSE or TRUE).

health\$country

europe<-health\$country %in% c("Portugal", "Greece", "Spain", "Italy", "Ireland", "United Kingdom", "Netherlands", "Belgium", "Austria", "France", "Germany", "Denmark", "Finland", "Norway", "Sweden", "Switzerland") #We're telling R here, essentially, for all values of health\$country, is the country one of the following (Portugal, Greece, Spain, etc.), true or false?

```
europe
summary(europe)
```
# ----------------------------------------------- # REGRESSION WITH CATEGORICAL OR DUMMY VARIABLES # ----------------------------------------------- #So far we have only done regression with continuous variables, but it's easy to add a dummy variable to a multiple regression model.

reg4<-lm(pubhth  $\sim$  gnppc + europe, data=health) #The coefficient will give you the effect on Y of "europe"'s being TRUE. summary(reg4)

#How do we interpret this output? The coefficient for "gnppc" tells us the effect of increasing GNP per capita on public health spending while holding "europe" constant -- that is, it tells us the effect of GNP per capita even after controlling for region (for a country's being in Europe or not).

#The coefficient for "europe" tells us what happens when that variable changes from 0 to 1, i.e., from false to true. This effect captures the idea that health spending is generally higher in Europe compared with other countries, above and beyond what can be accounted for by wealth.

#What if we wanted to graphically compare the relationship between GDP per capita and public spending in European versus non-European countries?

#First, let's subset our data according to whether or not a country is in Europe or not:

```
eur<-subset(health, europe=="TRUE")
eur
noneur<-subset(health, europe=="FALSE")
noneur
```

```
#Now let's run separate regressions for each subset:
regeur<-lm(eur$pubhth~eur$gnppc, data=eur)
summary(regeur)
regnoneur<-lm(noneur$pubhth~noneur$gnppc, data=noneur)
summary(regnoneur)
```

```
#Now let's plot all the data, for ALL countries:
plot(pubhth~gnppc, main="Public Health Spending by Country Wealth", 
ylab="Percent of GDP on Health", xlab="GNP per capita", pch=19, 
data=health)
```

```
#And finally, let's add in our regression lines -- black for the 
relationship between GNPPC and public health spending in European 
countries, and red for the relationship between GNPPC and public health 
spending in non-European countries:
abline(regeur, col="black", lty=1, lwd=2)
abline(regnoneur, col="red", lty=1, lwd=2)
```
#We can also superimpose the original bivariate regression line estimating the relationship between public health and GNPPC across all OECD countries:

```
abline(reg1, col="green", lty=1, lwd=2)
```
#We can also add a legend: legend("bottomright", legend=c("Europe","Other OECD Countries", "All OECD Countries"), lty=1, lwd=2, col=c("black", "red", "green"))

#What if we assumed that the slope of the relationship between GNPPC and public health spending was the same for both European and non-European countries, but that just the intercepts were different? In other words, let's say we conducted a hypothesis test that told us that the beta\_1 coefficient (for GDPPC) for our European regression was NOT significantly different from our beta\_1 coefficient (for GDPPC) for our non-European regression? How would we go about graphing this?

values.europe<-data.frame(gnppc=range(health\$gnppc), europe=T) #Tells R to create a new data frame that includes the range of values for GNP per capita -- the minimum and maximum values, produced by range(health \$cgnppc) -- along with a variable that indicates that the country is in Europe.

values.europe

values.noteurope<-data.frame(gnppc=range(health\$gnppc), europe=F) #Tells R to create a new data frame that includes the range of values for GNP per capita -- the minimum and maximum values, produced by range(health \$cgnppc) -- along with a variable that indicates that the country is not in Europe.

values.noteurope

#We need to create these new data frames because when we plot the different regression lines on the scatterplot, we're going to tell R to predict the relationship for European and non-European countries (which will have the same slope) based on the asumption that the full range of values of GNP per capita are in Europe AND on the assumption that the full range of values of GNP per capita are NOT in Europe.

#Then we can plot the relationship of GNP per capita and health spending, for both European and non-European countries. First, let's call up the plot of the relationship between public spending and GDP per capita:

plot(pubhth~gnppc, main="Public Health Spending by Country Wealth", ylab="Percent of GDP on Health", xlab="GNP per capita", pch=19, data=health)

lines(range(health\$gnppc), predict(reg4,values.europe), lty=1, lwd=2, col="black") lines(range(health\$gnppc), predict(reg4,values.noteurope), lty=2, lwd=2, col="red")

#Let's add a legend:

legend("bottomright", legend=c("Europe","Other OECD Countries"), lty=c(1,2), lwd=2, col=c("black", "red"))